# **Permissions**

## On this page

Searchable items: | Permission schemes | Editing permission schemes

#### Searchable items:

|                            | Filter by          | Searchable items |    |     |      |          |        |
|----------------------------|--------------------|------------------|----|-----|------|----------|--------|
|                            |                    | Display name     | ID | Key | Name | Projects | Status |
| Permission schemes         | Name               |                  | •  |     | •    |          |        |
|                            | Projects           |                  | •  | •   | •    |          |        |
| Editing permission schemes | Permissions        |                  |    |     | •    |          |        |
|                            | Application access |                  |    |     | •    |          |        |
|                            | Single user        | •                |    |     | •    |          |        |
|                            | Groups             |                  |    |     | •    |          |        |
|                            | Project role       |                  | •  |     | •    |          |        |
|                            | Current assignee   |                  |    |     |      |          | Yes/No |
|                            | Reporter           |                  |    |     |      |          | Yes/No |
|                            | Project lead       |                  |    |     |      |          | Yes/No |

## Permission schemes

Permission schemes can be filtered by name or project. They also provide an ID. (See the table above).

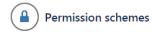

Permission Schemes allow you to create a set of permissions and apply this set of permissions to any project.

All permissions within a scheme will apply to all projects that are associated with that scheme.

The table below shows the permission schemes currently configured for this server. For permissions that apply to all projects see Global Permissions.

Learn more about project permissions < ♡ Name ▼ Projects ▼ ID Projects Actions 0 **Default Permission Scheme**  Employee Onboarding Permissions Copy Edit This is the default Permission Scheme. Any new projects that are created will be assigned this scheme. · Finance Purchasing Requests Financial Month End Marketing Creatives · Teams in Space 10700 Default software scheme Permissions Copy Edit Delete Default scheme for Software projects. · Portfolio Management • SumUp Project • Team Travel Web iOS App 10400 JIRA Service Desk Permission Scheme for Project FIN · Finance Service Desk Permissions Copy Edit Delete This JIRA Service Desk Permission Scheme was generated for Project FIN 10300 JIRA Service Desk Permission Scheme for Project HR HR Service Desk Permissions Copy Edit Delete This JIRA Service Desk Permission Scheme was generated for Project HR 10200 JIRA Service Desk Permission Scheme for Project IT • IT Service Desk Permissions Copy Edit Delete

### Editing permission schemes

This JIRA Service Desk Permission Scheme was generated for Project IT

Filtering is also available when editing permission schemes. There you have the options to filter by several options. (See the table above).

Permission helper

Grant permission

Default scheme for Software projects.

Learn more about project permissions

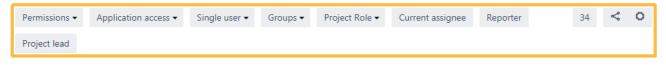

#### **Project permissions**

| Permission                                                                                                    | Granted to                               |      |        |  |  |
|----------------------------------------------------------------------------------------------------|------------------------------------------|------|--------|--|--|
| Administer Projects  Ability to administer a project in Jira.   Extended project administration  Grant extended project administration permissions. | Project role                             | Edit | Remove |  |  |
| Browse Projects Ability to browse projects and the issues within them.                                                                              | Application access  • Any logged in user | Edit | Remove |  |  |
| Manage Sprints Ability to manage sprints.                                                                                                    | Project role                             | Edit | Remove |  |  |
| Service Desk Agent Allows users to interact with customers and access Service Desk features of a project.                                           |                                          | Edit |        |  |  |
| View Development Tools                                                                                                    | Application access  • Any logged in user | Edit | Remove |  |  |
| View Read-Only Workflow Users with this permission may view a read-only version of a workflow.                                                      | Application access  • Any logged in user | Edit | Remove |  |  |

If you still have questions, feel free to refer to our support team.